El presente proyecto integrador tiene como objetivo el brindar un fortalecimiento de entornos GNU/Linux basados en el modelo de defensa en profundidad, es decir un fortalecimiento de sistemas computacionales por capas. Dicho proyecto menciona las debilidades de entornos generales, los cuales con fortalecidos y mostrados en ejemplos de configuración y funcionamiento, se estará proporcionado practicas para mantener el entorno lo más seguro posible.

□ 1. La selección de un sistema operativo de distribución GNU/Linux es por su principal beneficio de controlar el funcionamiento de su equipo y asegurar el comportamiento de todos sus programas con los sistemas de gestión de permisos.

En definitiva este trabajo se recomienda a todos aquellos que deseen reforzar conceptos, así como para los que necesiten una base desde la que partir a la hora de fortalecer un entorno Linux.

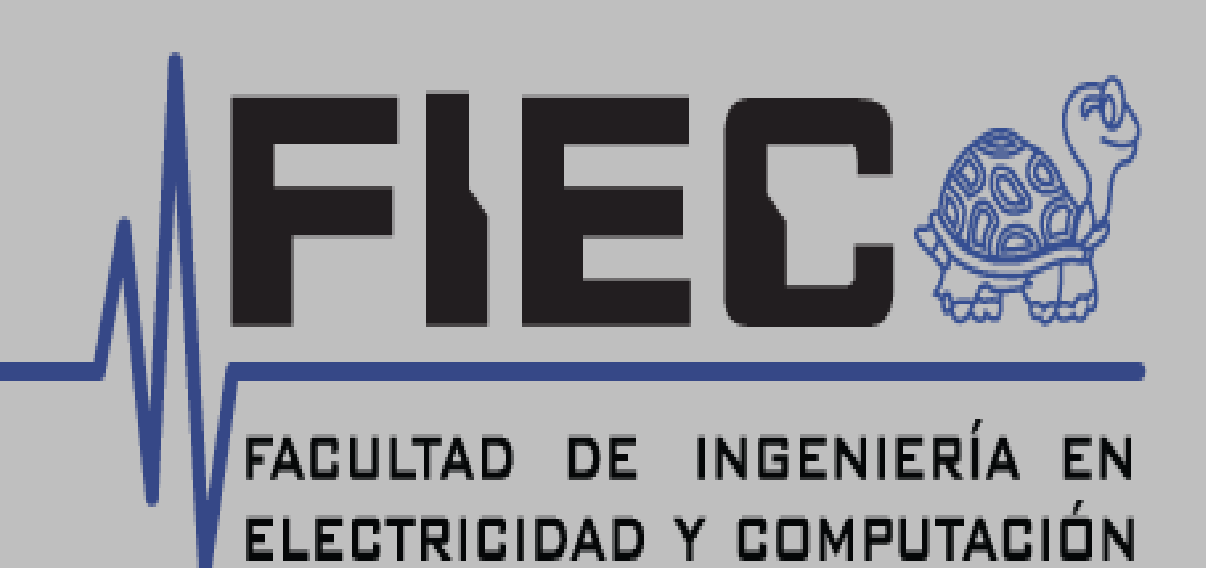

## **ABSTRACTO**

### **OBJETIVOS**

□ 3. La implementación de seguridad en el perímetro de la red, consiste en implementar políticas de seguridad en los equipos de comunicación, los equipos son instalados entre la red interna y la externa, por lo cual la adquisición de un equipo firewall genera costos elevados para una red pequeña que desea mantener una seguridad del tráfico de la red, por lo cual implementar *Iptables* reduce costos y se mantiene el mismo servicio de filtrado de paquetes.

□ 4. Saber que monitorizar el contenido de los logs de los servidores a medida que progresan es fundamental para detectar y solucionar problemas de forma preventiva, además el detectar velocidades de crecimiento del log inusuales es una característica que le ayudará a saber si su servidor está funcional y proporcionando servicio a un ritmo normal.

 2. La protección del sistema de arranque ayuda a prevenir de accesos físico desde medios removibles y control de los parámetros de arranque y acceso y en integración con un cifrado de sistemas de ficheros, permite la proteger los datos de los sistemas de archivos incluso si es removido físicamente los discos.

 5. La implementación no garantiza que el sistema resultado de la integración sea 100% seguro. Para aumentar el porcentaje debemos usar un sistema de mejora continua en referente a las nuevas técnicas que van apareciendo en las tecnologías de la información.

 6. Al usar herramientas Open Source nos permite adaptarnos a las necesidades actuales, y una ventaja de aprender en comunidad, sin la necesidad de presupuestar el coste de mantenimiento de software y personal encargado.

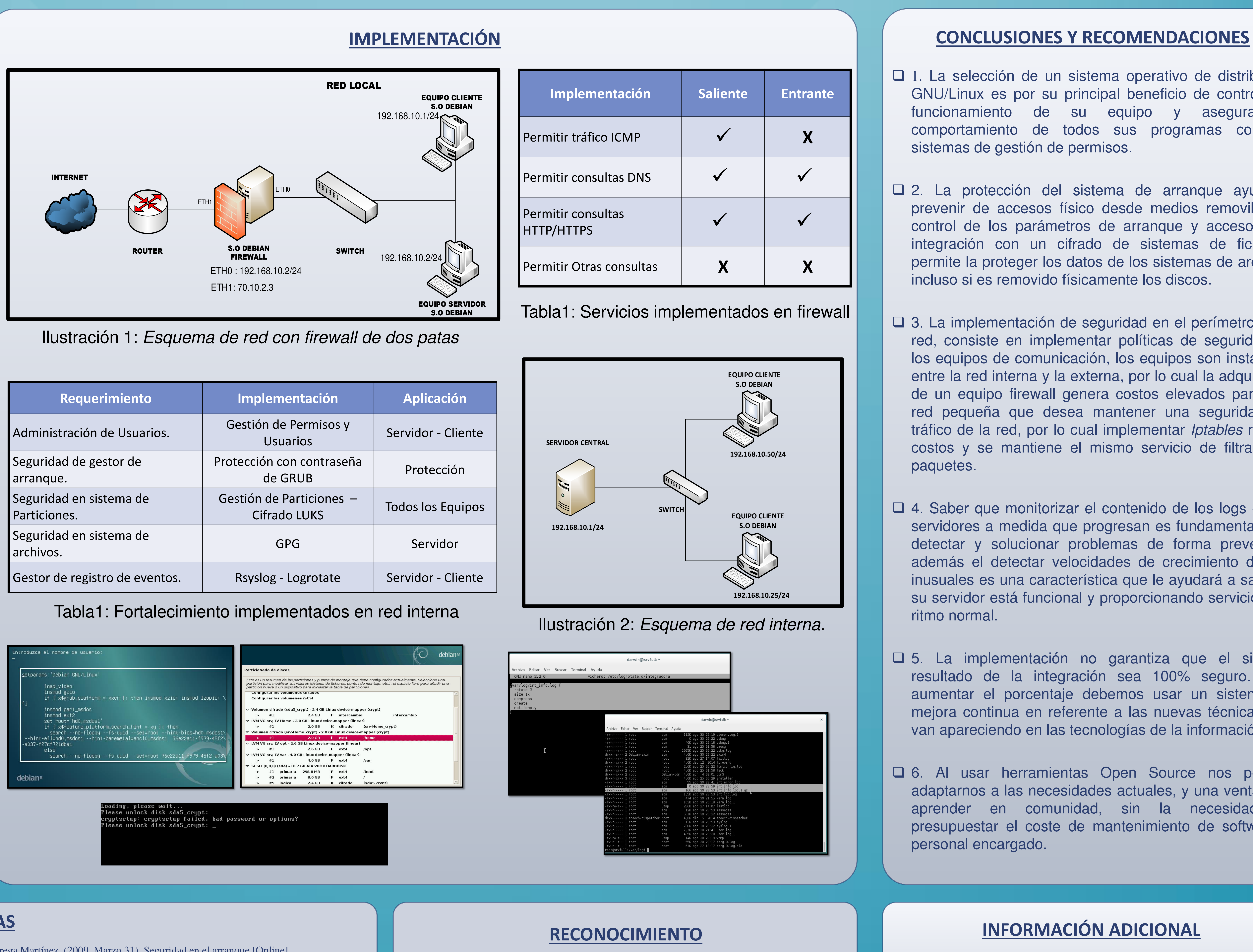

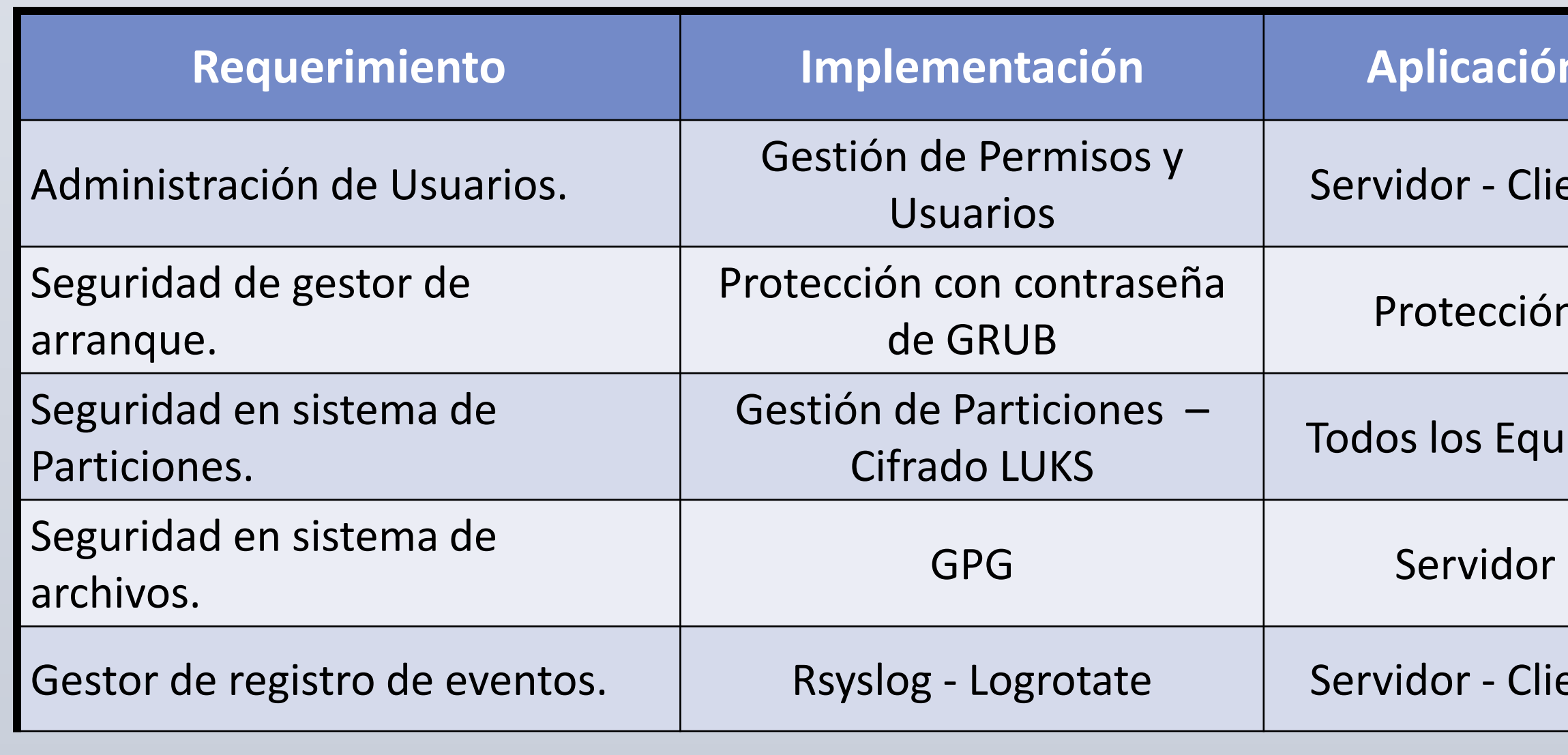

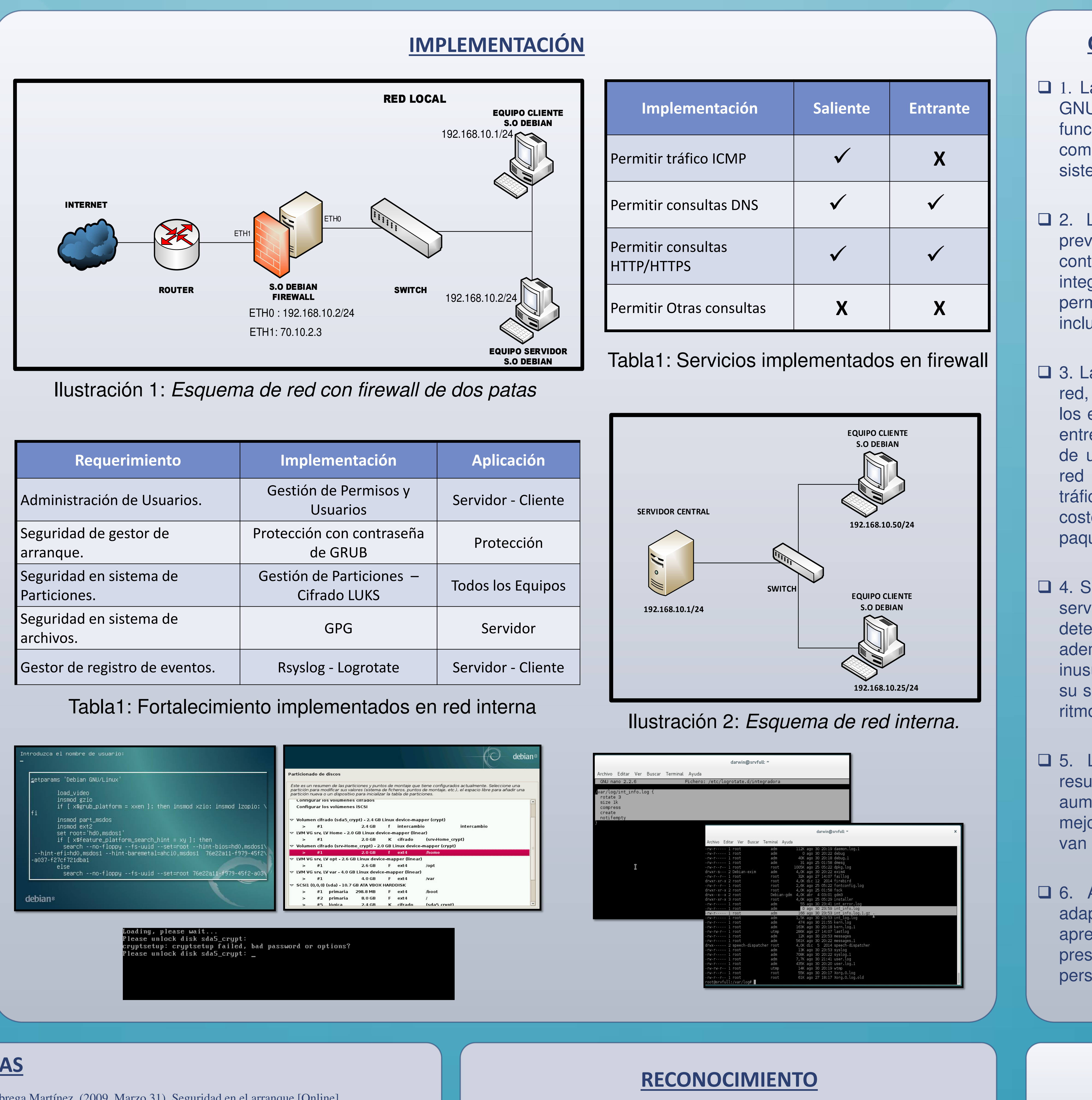

Fábrega Martínez, (2009, Marzo 31), Seguridad en el arranque [Online] *http://www.bdat.net/documentos/grub/x337.html.*  [6] Guillermo Grandes (2014, Octubre 06). Diagrama Linux netfilter iptables *[*Online*]*  //commons.wikimedia.org/wiki/File:Diagrama\_linux\_netfilter\_iptables.png ubén Velasco (2014, Abril) Configuración de firewall en linux con iptables. [Online].

/www.redeszone.net/gnu-linux/iptables-configuracion-del-firewall-en-linux-con-iptables [8] Daniel Omar Rodríguez, (2008, Enero 31), Mejores prácticas y herramientas para toreo de bitácoras de Unix [Online].

/danielomarrodriguez.blogspot.com/2008/01/mejores-practicas-y-herramientas-para.html syslog (2013, Mayo 24) Newbie guide to rsyslog [Online]. /www.rsyslog.com/guides-for-rsyslog

inux Config.org (2014, marzo) logrotate - manual page. [Online]. Iinuxconfig.org/logrotate-8-manual-page

Para la realización se usará como base el Sistema Operativo Debian GNU/Linux para establecer pilares para un sistema robusto. Se implementará un entorno de red cliente-servidor integradas por dos computadoras y un router para la simulación de una red utilizadas en entornos pymes generales.

## **REFERENCIAS**

Implementaremos también un esquema que representa una | configuración de firewall de dos patas, un servidor centralizado de log y gestión de almacenamiento de dichos log, donde instalaremos parámetros de seguridad integral para un manejo de esquemas de seguridad.

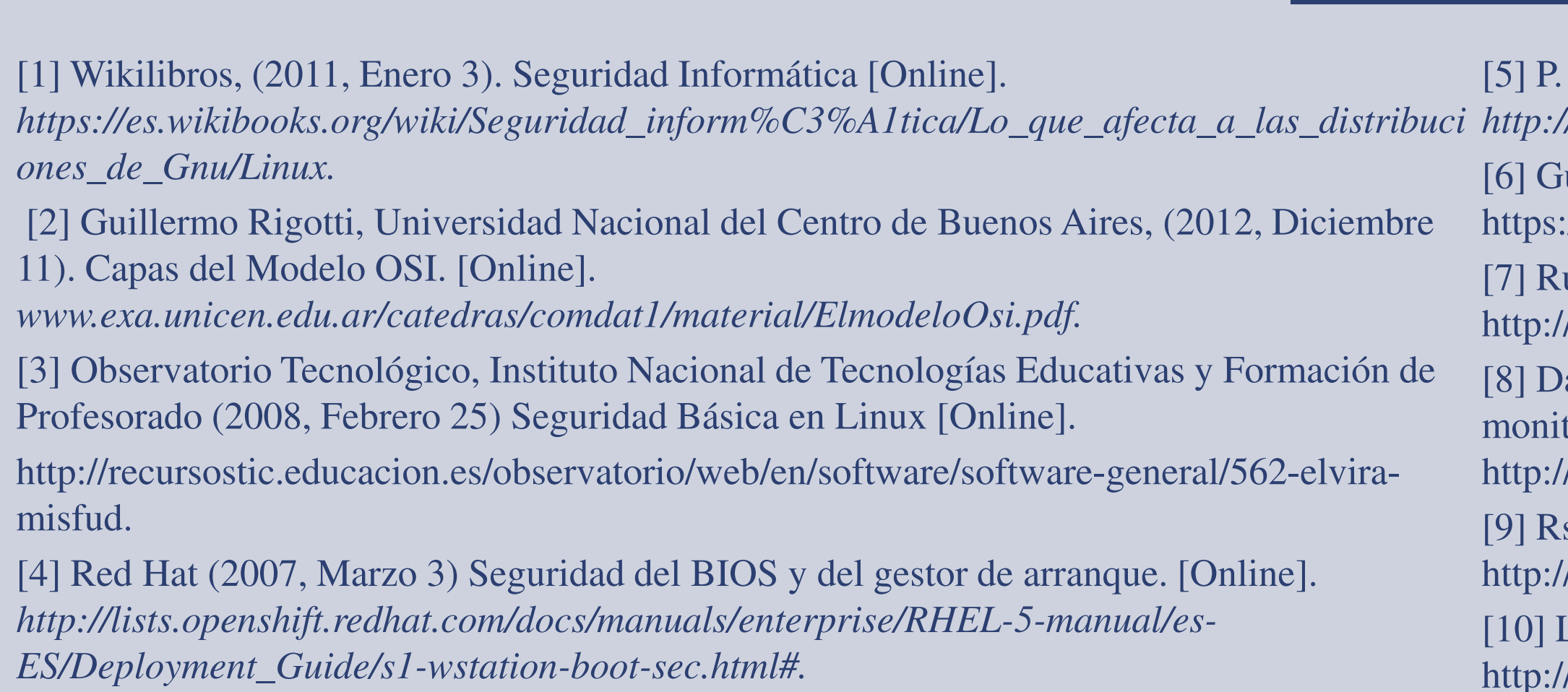

En especial a todos los profesores que conocí en la transición de mi formación profesional de mi carrera, por tener el don de compartir sus conocimientos, experiencias y mantener motivado mi ganas de aprender mas cada día.

- Analizar técnicas de Defensa en Profundidad computacional.
- Implementar herramientas o complementos prácticos de distribución libre, con el fin de fortificar el entorno de redes y sistemas.
- Analizar ventajas entre sistemas de entornos computacionales estándar y entornos robustos ejecutándose.

## **METODOLOGÍA**

# Escuela Superior Politécnica del Litoral Veintimilla Valverde Allan M.; Manjarrez Fajardo Darwin A. **IMPLEMENTAR Y FORTALECER REDES COMPUTACIONALES MEDIANTE HERRAMIENTAS OPEN SOURCE PARA LAS PYMES EN ECUADOR.**  *almavein@espol.edu.ec; damanjar@espol.edu.ec*

Una vez de haber analizado las diferentes herramientas y haber configurado e implantado fortalecimiento en el entorno procederemos a sacar nuestras respectivas conclusiones de los resultados de cada tipo de herramienta, usos, ventajas, desventajas, aplicaciones y limitaciones, para que finalmente poder establecer claramente recomendaciones y observaciones para futuros usos.

## **INFORMACIÓN ADICIONAL**

Este trabajo nos proporciona la importancia de su uso para fortalecer las infraestructuras de redes en pequeñas y medianas empresas, analizando vulnerabilidades de seguridad general que un administrador de redes y sistemas puede encontrar a lo largo de su carrera profesional.

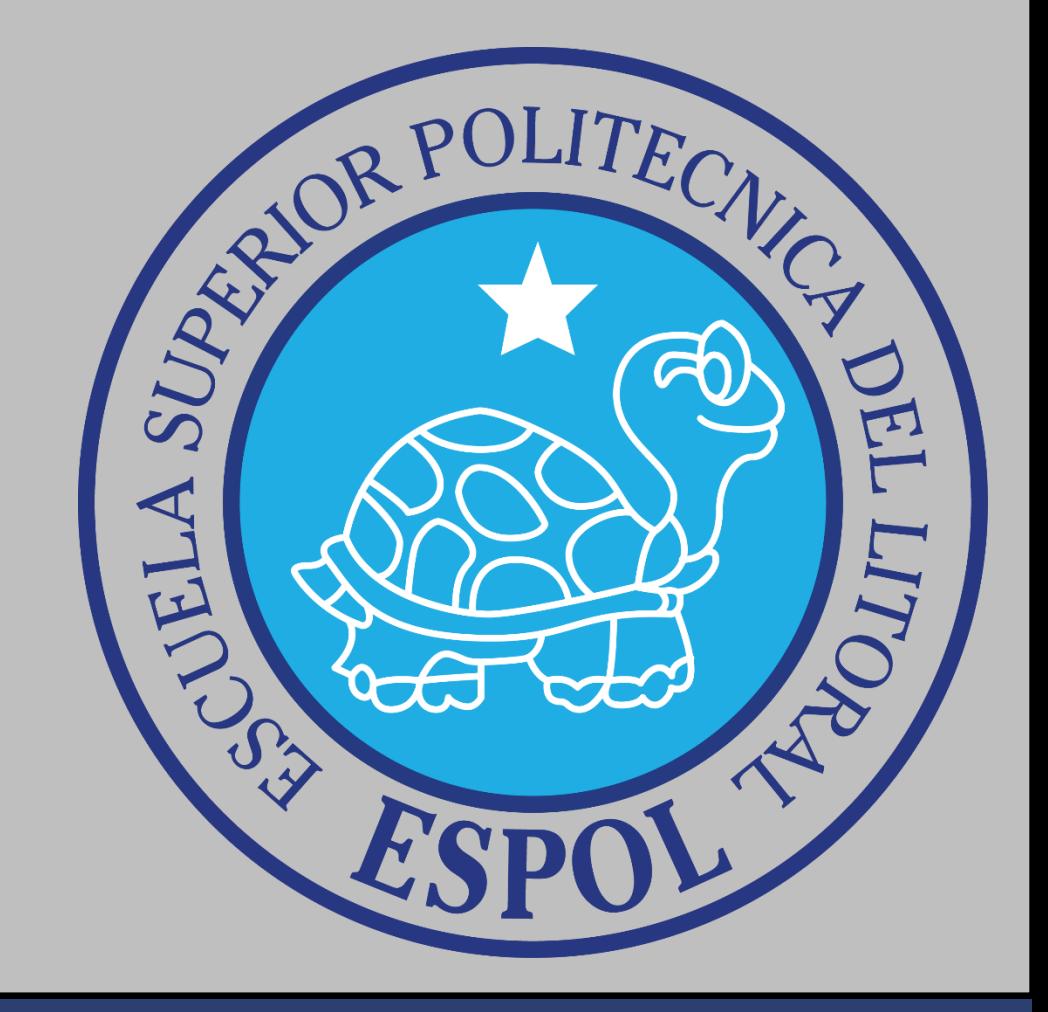